РЕСПУБЛИКА УЗБЕКИСТАН Андижанская область город Андижан OOO "DIZAYN SERVIS PROEKT"

# СМЕТНАЯ ДОКУМЕНТАЦИЯ

## SHAXRIXON TUMANIMAKTABGACHA TALIM TASHKILOTI TASARRUFIDAGI 12-MTM BINOSI QOZONXONASINI JORIY **TAMIRLASH ISHLARI**

(ПОСЛЕ ЭКСПЕРТИЗА)

СТАРТОВАЯ СТОИМОСТЬ ОБЪЕКТА

КНИГА 1 СВОДНЫЙ СМЕТНЫЙ РАСЧЕТ ЛОКАЛЬНАЯ РЕСУРСНАЯ ВЕДОМОСТЬ

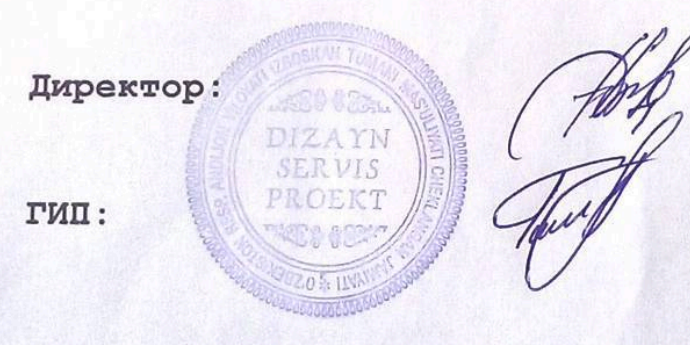

С. Гопиров

С. Тухтасинов

Андижан 2022 год.

-<br>МНЫЙ КОМПЛЕКС QurQiymatAsos-2005 Ключ:965717739174

чик: Не найдено

идчик: Не найдено

## SHAXRIXON TUMANIMAKTABGACHA TALIM TASHKILOTI TASARRUFIDAGI 12-MTM BINOSI QOZONXONASINI JORIY TAMIRLASH ISHLARI

наименование (объекта) стройки (предприятия, здания, сооружения)

## СТОИМОСТЬ СТРОИТЕЛЬСТВА В ТЕКУЩИХ ЦЕНАХ

### на ШАХРИХОН МТМ-12

(наименование работ)

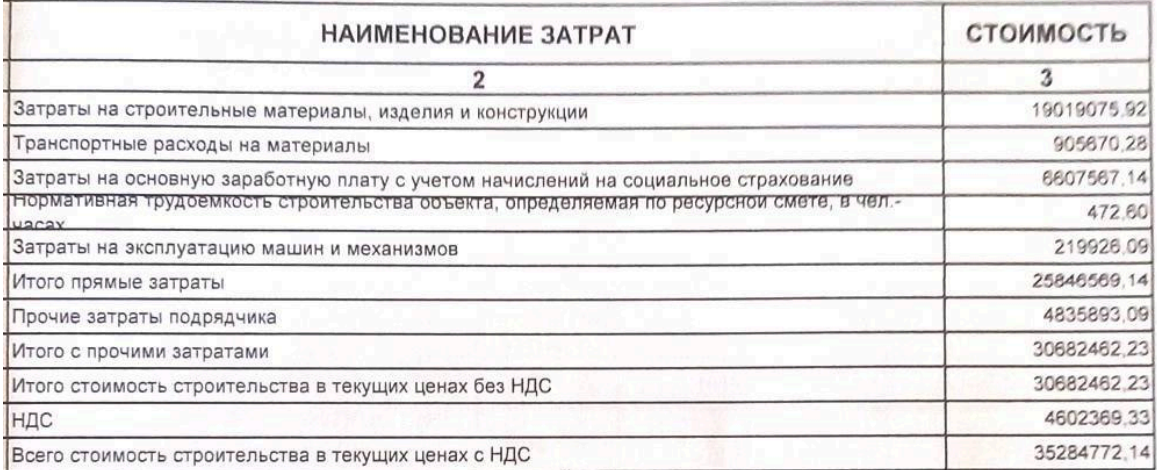

От заказчика

Or neapotay М. П. ZAYN **ERVIS** ROEKI 02.0 at 1

М. П.

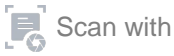

зчик: Не найдено

рядчик: Не найдено

# SHAXRIXON TUMANIMAKTABGACHA TALIM TASHKILOTI TASARRUFIDAGI 12-MTM BINOSI QOZONXONASINI JORIY TAMIRLASH ISHLARI

наименование (объекта) стройки (предприятия, здания, сооружения)

# ЛОКАЛЬНО-РЕСУРСНАЯ ВЕДОМОСТЬ №1

### на ШАХРИХОН МТМ-12

(наименование работ)

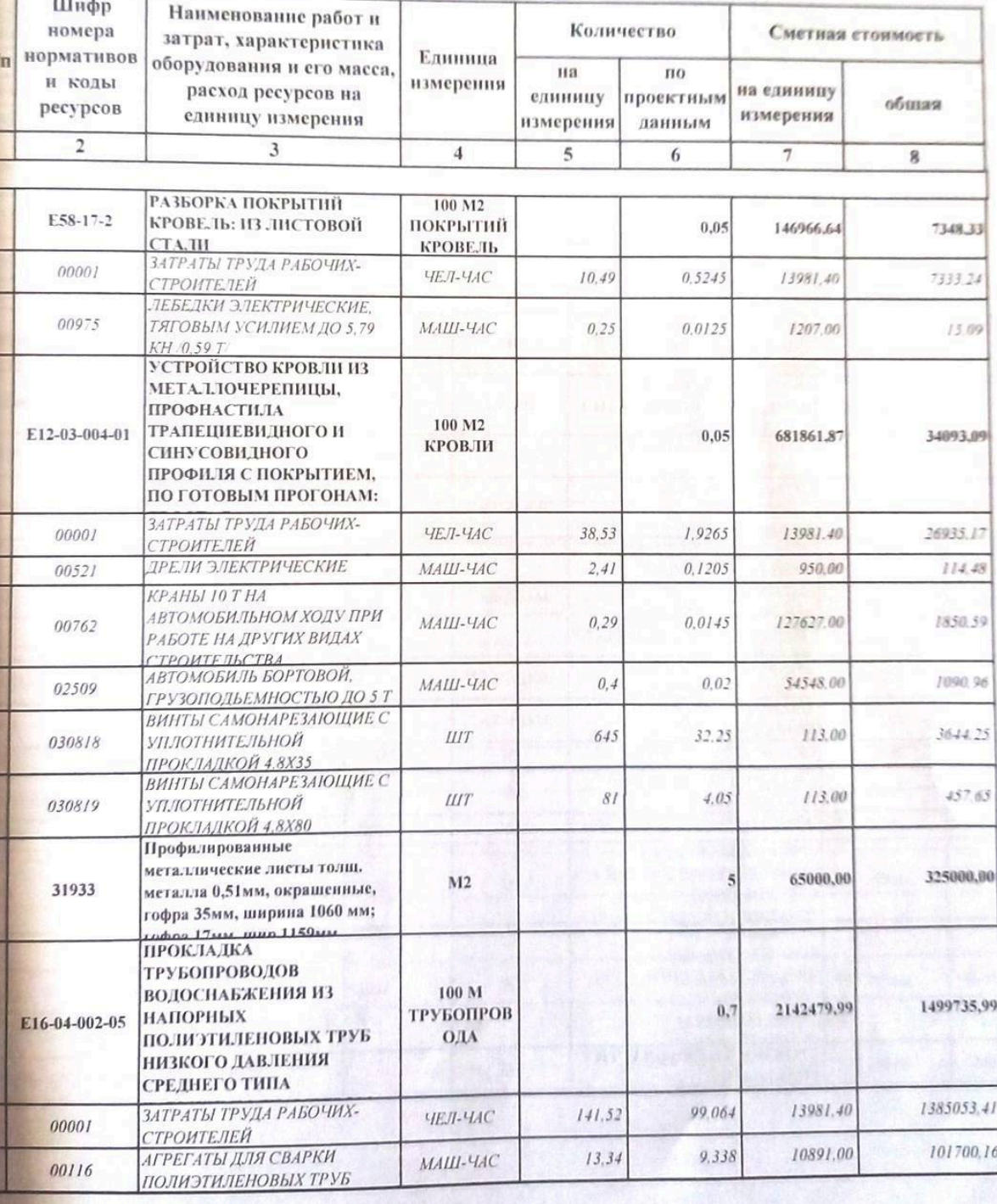

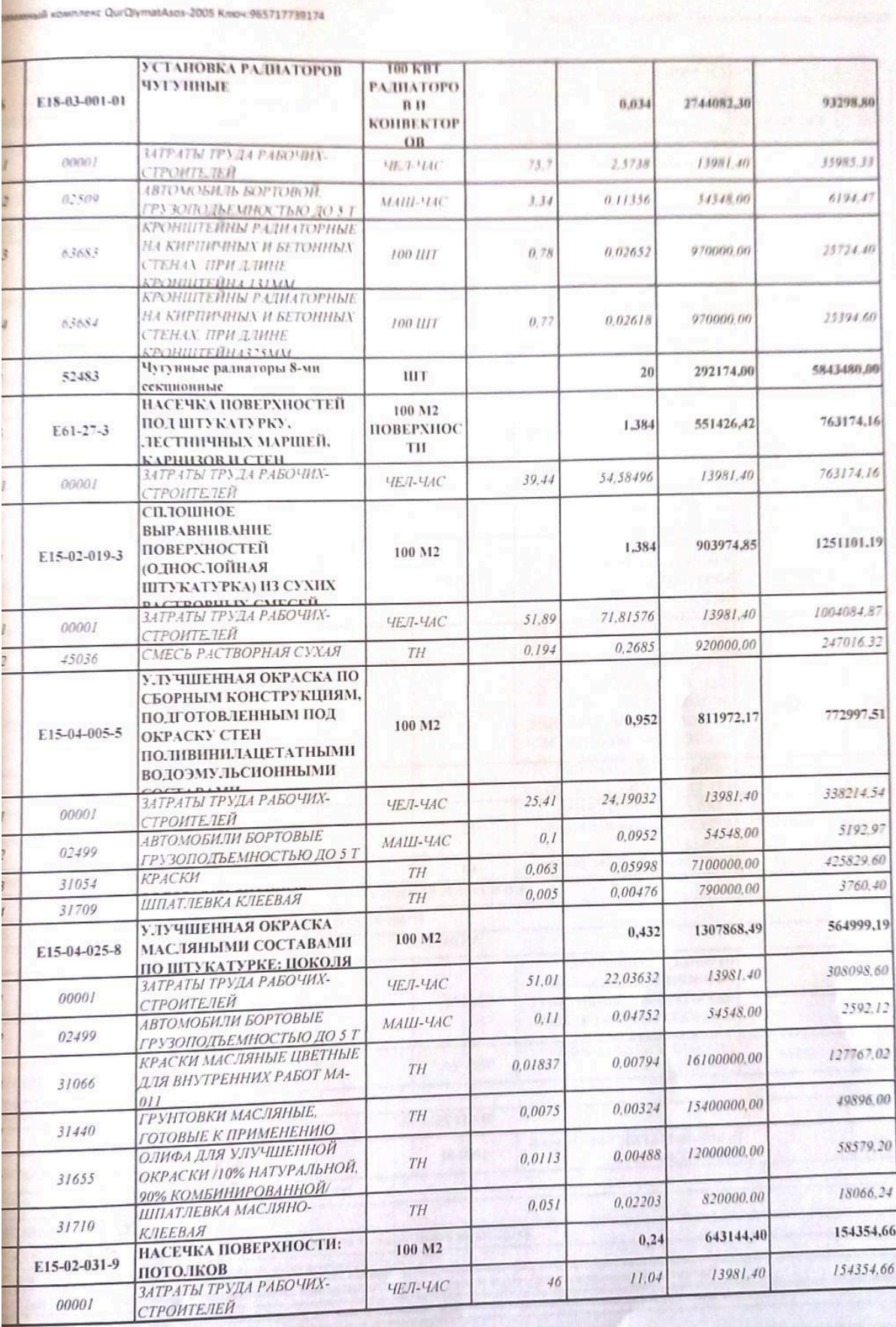

 $\begin{array}{|c|} \hline \mathbf{F} \end{array}$  Scan with

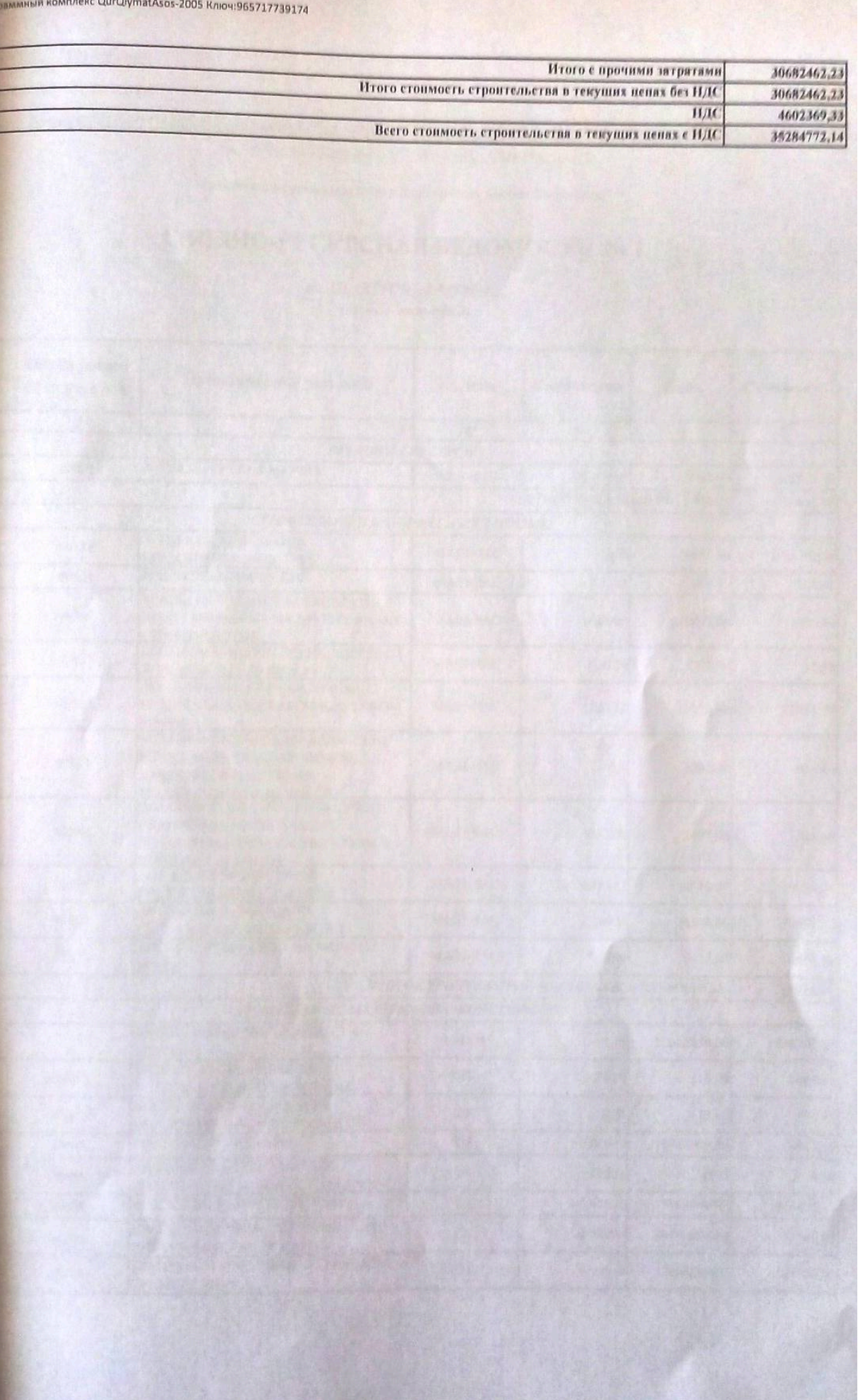

 $E_0$  Scan with

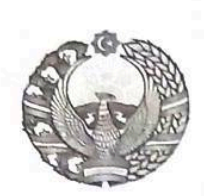

## O'ZBEKISTON RESPUBLIKASI QURILISH VAZIRLIGI «SHAHARSOZLIK HUJJATLARI EKSPERTIZASI» DAVLAT UNITAR KORXONASI

Андижон вилояти

Andijon viloyati 170100, Andijon Shahri, A.Navoiy shox ko'chasi 30-uy. Tel/Faks (374) 223-57-82, E-mail: ekspert-2312@mail.ru. www.ekspertiza.mc.uz www.mc.uz

Holati: Ijobiy Direktor: MASHRAPOV AXRORBEK AKRAMOVICH Sana: 08-04-2022 yil

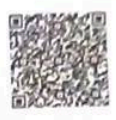

## Yig'ma ekspert xulosasi Nº 35961

Obyekt nomi «Shahrixon tumani No12-MTM isitish tizimi va qozonxonasini joriy ta`mirlash»

Buyurtmachi - "DIZAYN SERVIS PROEKT" MChl Bosh lovihachi - "DIZAYN SERVIS PROEKT" MChJ Litsenziya AL-000007 sonli 19.06.2019 yil cheksiz. O'zbekiston Respublikasi qurilish vazirligi Moliyalashtirish manbai - Byudjet mablag'lari hisobidan Bosh pudratchi - tender savdolari orgali Ourilish turi joriy ta`mirlash Murojaat raqami: No 35351

## 1. Loyihalash uchun asos

Shahrixon tumani Moliya bo`limi hamda Shahrixon tumani Maktabgacha ta`lim bo`limi tomonidan tasdiqlangan 2022 yil uchun shakllantirilgan manzilli dastur.

Shahrixon tumani Maktabgacha ta`lim bo`limi tomondan 2022 yilda tasdiqlangan nuqsonlar dalolatnomasi.

Buyurtmachi va loyiha tashkiloti bilan tuzilgan 05.04.2022 yildagi N:14-22-sonli shartnoma.

## 2. Ekspertiza uchun taqdim etilgan materiallar

Lokal resurs xujjatlar.

Tushuntirish xatlari.

Yig'ma lokal xujjatlar.

# 3. Loyiha yechimlarining qisqacha mazmuni

Peshxisob xisoblari bo'yicha: "Shahrixon tumani No12-MTM isitish tizimi va qozonxonasini joriy ta`mirlash", ob'ekti peshxisob xisoblari bo'yicha, tasdiqlangan nuqson dalolatnoma asosida quyidagi ish turlari bajarilishi ko'zda tutilgan: Po`lat list tom qoplamasini buzish. Tomga metal list qoplamasini qoplash. Suv tarmog`i uchun past bosimli polietilen quvur yotqizish. Polipropilen quvur o`rnatish. Polietilen suv quvurlarini tashqi tarafdan po`lat list bilan o`rash. Profnastil bilan metal karkasga asoslangan devor panelini montaj qilish. Cho`yan radiatorlarni o`rnatish. Tekislangan devor yuzalarini cho`qilash. Devor yuzasini quruq gips qorishmasida tekislash. Devor yuzalarini suvli emulsiya bilan bo`yash. Sokol qismini moyli bo`yoq bilan bo`yash. Shift yuzalarini cho`qilash. Shift yuzasini quruq gips qorishmasida tekislash.

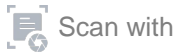

Shift yuzalarini suvli emulsiya bilan bo`yash. 0,15m3 hajmdagi kengayish bakini o`rnatish. Bundan tashqari, tasdiqlangan nuqson dalolatnoma asosida elektr tarmog'i ish turlarini bajarish ko'zda tutilgan.

Xisob kitob uchun "Resurslar metodi"dan foydalanildi.

#### 4. Loyihalanayotgan ob'ektning muhandislik ta'minoti:

## 5. Lovihani kelishilganligi to'g'risida hujjatlar.

#### 6. Ekspertiza natijalari.

Tushuntirish xatining tartibga keltirilishi.

Ish xaqi xarajatlari Vaqtinchalik tartib bilan kelishilgan xolda tartib asosida aniqlangan:

- Quruvchilarning o'rtacha oylik ish xaqi xisobotlar asosida keltirilgan.

- ljtimoiy sug'urtaga xisoblanish 2021 yil ko'rsatkichlari asosida qabul qilingan.

Pudratchi xarajatlari ShNK-4.01.16-09ga asosan keltirilgan.

Buyurtmachi xarajatlari xisobga olinmagan.

Tavakkalchillik kooeffitsienti xisobga olinmagan.

Mashina va maxsulotlar qiymati tegishli me`yoriy xujjatlar asosida aniqlik kiritilgan.

litimoiy sug'urtaga o'tkazmalarni aniglash uchun O'zbekiston Respublikasi Prezidentining 04.12.2014 yildagi PFP-2270 sonli Farmoniga kiritilgan №25 sonli ilovadan foydalanish zarur.

Taqdim etilgan 15% QQS bilan hisoblangan umumiy miqdori 38849,203 ming so'mni tashkil qilgan. Ekspertiza ko'rigidan so'ng 3564,431 ming so'm qurilish materiallari narxlaridan va ishchilarning ish haqqidan kamaytirildi.

#### 7. Xulosalar.

Peshhisob xisoblari bo'yicha: "Shahrixon tumani N<sub>2</sub>12-MTM isitish tizimi va qozonxonasini joriy ta`mirlash", ob'ektini quyidagi texnika-iqtisodiy ko'rsatkichlariga ko'ra keyingi kelishuv va tender savdolarini o'tkazish uchun tavsiya etiladi:

Me'voriv mehnat sarfi

- 59,075 kishi/kun.

Joriy narxdagi tavsiyaviy (boshlang'ich)

migdori 15% QQS bilan

- 35284,772 ming so'm.

O'zbekiston Respublikasi Vazirlar Mahkamasining 11.06.2003 yildagi 261-sonli garori va ShNK 4.01.16-09 me'yorlariga muvofiq tanlov savdolarini o'tkazish uchub ob'ektning qiymati buyurtmachi tomondan belgilanadi. Tasdiqlash uchun tavsiya etilgan ta'mirlash va qurilish ishlari narxi boshlang`ich xisoblanib, asosiy garorni buyurtmachi va bosh pudrat korhonasi tomonidan shartnomaviy munosabatlar orgali amalga oshiriladi.

ShNK 1.03.06-13da «Davlat ekspertizasiga taqdim etiladigan shaxarsozlik xujjatlarining sifati uchun javobgarlik buyurtmachiga (dastlabki ma'lumotlarni loyixalashtirish jarayonida taqdim etilgan dastlabki ma'lumotlarning ishonchliligi bo`yicha) va ishlab chiquvchiga (qabul qilingan loyixa qarorlari bo'yicha) vuklatiladi».

Sahifa<sub>2</sub>